```
function [xo, yo, zo] = cordic (x, y, z, n)℁
  CORDIC returns the sine and cosine using the CORDIC method.
\frac{1}{\sqrt{2}}\frac{1}{\sqrt{2}}% Licensing:
℅
    This code is distributed under the GNU LGPL license.
℁
℅
  Modified:
\frac{1}{\sqrt{2}}\frac{1}{\sqrt{2}}2012.04.12
\frac{1}{\sqrt{2}}%
% Author:
%
\frac{1}{\delta}Based on MATLAB code in a Wikipedia article.
℅
    Modifications by John Burkardt
℅
℅
    Further modified by Young W. Lim
℁
℅
% Parameters:
℅
℅
    Input:
℅
      x: x coord of an init vector
      y: y coord of an init vector
℁
℅
      z: angle (-90 \leq angle \leq +90)
℅
      n: number of iteration
℅
         A value of 10 is low. Good accuracy is achieved
℅
         with 20 or more iterations.
℅
℅
    Output:
℅
      xo: x coord of a final vector
      yo: y coord of a final vector
℅
℁
      zo: angle residue
℁
  Local Parameters:
℅
℁
    Local, real ANGLES(60) = arctan ((1/2)^(0:59));
℁
℁
     Local, real KPROD(33), KPROD(j) = product (0 \le i \le j) K(i),
℁
℁
    K(i) = 1 / \sqrt{3} (1 + (1/2)^{2}(2i)).
°
angles = [
             \sim 1007.8539816339744830962E-01, ...4.6364760900080611621E-01, ...
   2.4497866312686415417E-01, ...1.2435499454676143503E-01, \ldots6.2418809995957348474E-02, ...3.1239833430268276254E-02, \ldots1.5623728620476830803E-02, ...
   7.8123410601011112965E-03, ...
   3.9062301319669718276E-03, ...1.9531225164788186851E-03, ...9.7656218955931943040E-04, ...4.8828121119489827547E-04, ...
   2.4414062014936176402E-04...
   1.2207031189367020424E-04...
   6.1035156174208775022E-05...3.0517578115526096862E-05...1.5258789061315762107E-05...7.6293945311019702634E-06...3.8146972656064962829E-06, ...
   1.9073486328101870354E-06, ...
   9.5367431640596087942E-07, ...
   4.7683715820308885993E-07, ...
   2.3841857910155798249E-07, ...
   1.1920928955078068531E-07, ...
```
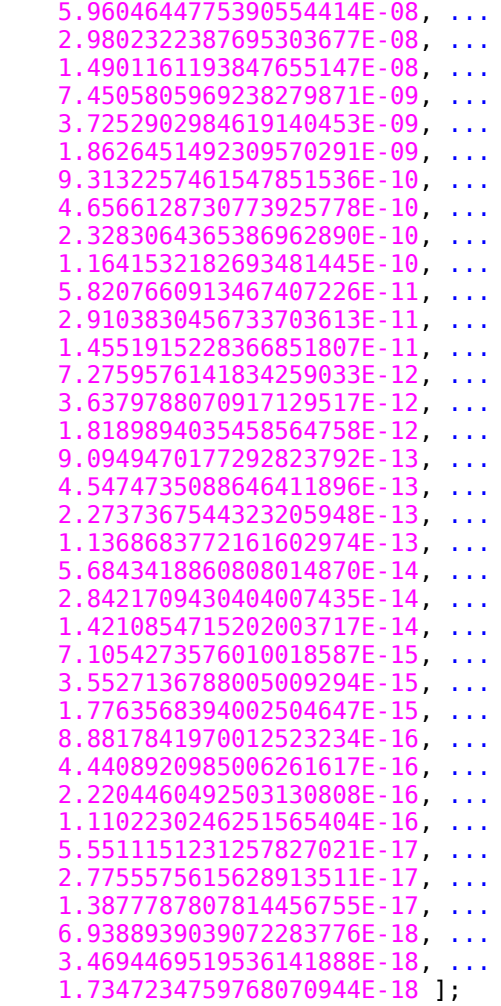

## kprod **=** [ ...

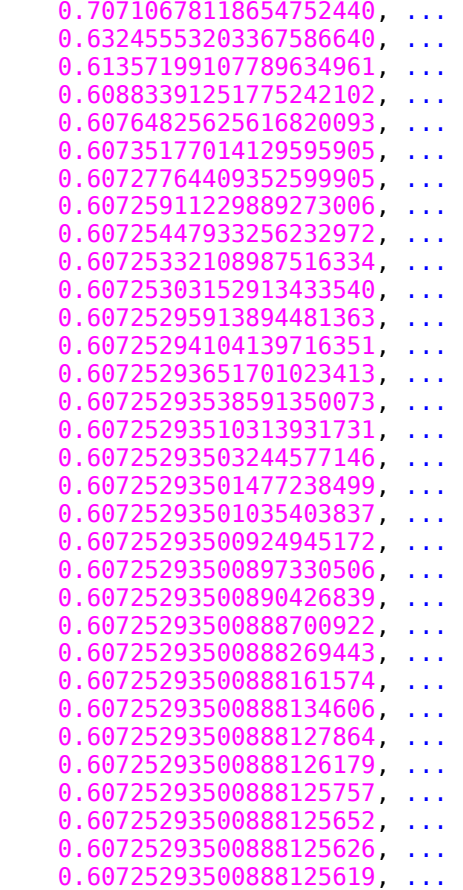

```
 0.60725293500888125617 ];
%
% Shift angle to interval [-pi,pi].
\frac{6}{6}% theta = angle_shift ( beta, -pi );
\frac{1}{6}% Shift angle to interval [-pi/2,pi/2] and account for signs.
\frac{6}{6}% if ( theta < - 0.5 * pi )
% theta = theta + pi;
% sign\_factor = -1.0;
% elseif (0.5 * pi < then theta)
% theta = theta - pi;
% sign\_factor = -1.0;
% else
% sign\_factor = +1.0;% end
   theta = z;
   v = [ x; y ];
   poweroftwo = 1.0;
  angle = angles(1);
  xn = [0]; yn = [0];
   zn = theta;
  for i = 1 : nif ( theta < 0.0 )
       sigma = -1.0;
     else
       sigma = 1.0;
     end
     factor = sigma * poweroftwo;
     R = [ 1.0, -factor;...
           factor, 1.0 ];
     v = R * v;
    xn = [xn; v(1)]; yn = [yn; v(2)];
     zn = [zn; theta];
\frac{1}{6}% Update the remaining angle.
\frac{1}{6} theta = theta - sigma * angle;
     poweroftwo = poweroftwo / 2.0;
%
% Update the angle from table, or eventually by just dividing by two.
%
    if ( length ( angles ) < (j + 1) )
       angle = angle / 2.0;
     else
      angle = angles(j+1);
     end
   end
\frac{1}{6}% Adjust length of output vector to be [cos(beta), sin(beta)]:
\frac{6}{6}% KPROD is essentially constant after a certain point, so if N is
% large, just take the last available value.
\frac{6}{6}% if (0 < n)
```

```
% v = v * kprod ( min ( n, length ( kprod ) ) );;<br>% end
  end
%
% Adjust for possible sign change because angle was originally
% not in quadrant 1 or 4.
\frac{1}{\sqrt{2}}\% v = sign_factor * v;
  xo = v(1); yo = v(2);
  z_0 = \text{theta};
   newplot;
   hold on;
   plot(xn, yn, '-*')
   xn = [xn(1); xn(length(xn))];
   yn = [yn(1); yn(length(yn))];
   plot(xn, yn, '-r')
   hold off;
   pause
   newplot;
   plot(zn, '-+');
   pause
   return
end
```